#### $SS2018 - 5.$  Übung - Prof. Paditz

Aufg. 4.3. 1c), 8, 12, 19a), 23

4.4. 2, 15a), 18

Aufg. 4.3.1c)

Bestimmen Sie die Lage und Art aller relativen Extrema der Funktion und geben Sie die zugehörigen Funktionswerte an:  $z=f(x, y)=2x+y-(x+y-6)$ 

Lösung: Funktion dritter Ordnung

DelVar f, x, y, c

Define  $f(x, y) = 2x \cdot y \cdot (x+y-6)$ 

Define  $z1(x, y) = f(x, y)$ 

done

done

done

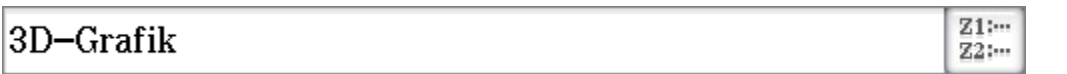

 $\frac{d}{dx} (f(x, y)) = 0$ 

 $2 \cdot y^2 + 4 \cdot x \cdot y - 12 \cdot y = 0$ 

$$
\frac{d}{dy}(f(x, y)) = 0
$$
\n
$$
2 \cdot x^2 + 4 \cdot x \cdot y - 12 \cdot x = 0
$$

$$
\begin{cases}\n\frac{d}{dx}(f(x,y)) = 0 \\
\frac{d}{dy}(f(x,y)) = 0\n\end{cases}\n\{x = 0, y = 0\}, \{x = 0, y = 6\}, \{x = 2, y = 2\}, \{x = 6, y = 0\}\n\}
$$
\nDefine  $D(x, y) = det\left(\begin{array}{c}\n\frac{d^2}{dx^2}(f(x, y)) & \frac{d}{dy}(\frac{d}{dx}(f(x, y))) \\
\frac{d}{dx}(\frac{d}{dy}(f(x, y))) & \frac{d^2}{dy^2}(f(x, y))\n\end{array}\right)$ 

done

 $D(x, y)$ 

$$
-16 \cdot x^2 - 16 \cdot y^2 - 16 \cdot x \cdot y + 96 \cdot x + 96 \cdot y - 144
$$

$$
D(x, y) | {x=0, y=0}
$$

 $-144$ 

 $\overline{0}$ 

 $\bf{0}$ 

 $f(x, y) | {x=0, y=0}$ 

# Sattelpunkt  $S_1(0, 0, 0)$

- $D(x, y) | {x=0, y=6}$
- $-144$

$$
f_{\rm{max}}(x)
$$

Sattelpunkt  $S_2(0, 6, 0)$  $D(x, y) | {x=6, y=0}$ 

 $f(x, y) | {x=0, y=6}$ 

 $-144$ 

 $f(x, y) | {x=6, y=0}$ 

 $\bf{0}$ 

Sattelpunkt 
$$
S_3(6, 0, 0)
$$
  
D(x, y) | {x=2, y=2}  
48  
f(x, y) | {x=2, y=2}  
-16  

$$
\frac{d^2}{dx^2}(f(x, y)) | {x=2, y=2}
$$

$$
\frac{d^2}{dx^2}(f(x, y)) | \{x=2, y=2\}
$$

8

lokales Minimum  $Min(2, 2, -16)$ 

# Höhenlinien:

solve(f(x, y)=c, y)  
\n
$$
\begin{cases}\n\frac{-x}{2} - \frac{\sqrt{x} \cdot (x^3 - 12 \cdot x^2 + 36 \cdot x + 2 \cdot c)}{2 \cdot x} + 3, y = \frac{-x}{2} + \frac{\sqrt{x} \cdot (x^3 - 12)}{2} \\
\text{seq}(c, c, -15, 2, 1) \neq c\n\end{cases}
$$
\n
$$
\{-15, -14, -13, -12, -11, -10, -9, -8, -7, -6, -5, -4, -3\n\end{cases}
$$
\nDefine y1(x) =  $\frac{-x}{2} - \frac{\sqrt{x} \cdot (x^3 - 12 \cdot x^2 + 36 \cdot x + 2 \cdot c)}{2 \cdot x} + 3$ 

done

Define 
$$
y2(x) = \frac{-x}{2} + \frac{\sqrt{x} \cdot (x^3 - 12 \cdot x^2 + 36 \cdot x + 2 \cdot c)}{2 \cdot x} + 3
$$

 $done$ 

$$
2D-Grafik
$$

 ${\bf stop}$ 

Define  $xst2(s, t)=t$ 

Define 
$$
\text{vst2}(s, t) = \frac{-t}{2} + \frac{\sqrt{t \cdot (t^3 - 12 \cdot t^2 + 36 \cdot t + 2 \cdot s)}}{2 \cdot t} + 3
$$

done

done

Define  $zst2(s, t) = s$ 

Define  $xst3(s, t)=t$ 

done

Define yst3(s, t) = 
$$
\frac{-t}{2} - \frac{\sqrt{t \cdot (t^3 - 12 \cdot t^2 + 36 \cdot t + 2 \cdot s)}}{2 \cdot t} + 3
$$

done

Define  $zst3(s, t) = s$ 

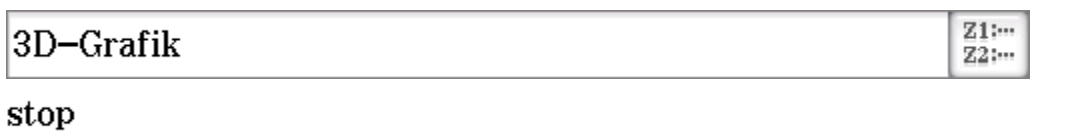

## Aufg. 4.3.8

Gegeben sei die Funktion  $z=f(x, y)=x^3+4y^3$ . a) Bestimmen Sie mit der Methode der Lagrange-Multiplikatoren die Extrema von f unter der Nebenbedingung  $x+y=6$ .

b) Um welche Art von Extrema handelt es sich?

### Wichtige Anmerkung: Die bisherige

Funktionaldeterminante

$$
D(x, y) = det\left(\begin{bmatrix} f_{xx} & f_{xy} \\ f_{yx} & f_{yy} \end{bmatrix}\right) = f_{xx} * f_{yy} - (f_{xy})^2
$$

kann hier nicht zur Beurteilung der extremwertverdächtigen Stellen  $(x_0, y_0)$  verwendet werden.

 $\overline{4}$ 

Ersatzweise kann hier die "geränderte" Funktionaldeterminante für  $F(x, y, \lambda) = f(x, y) + \lambda * g(x, y)$ verwendet werden:

$$
D(x, y, \lambda) = -\det\left(\begin{bmatrix} 0 & g_x & g_y \\ g_x & F_{xx} & F_{xy} \\ g_y & F_{yx} & F_{yy} \end{bmatrix}\right) =
$$

 $F_{xx}(g_y)^2 + F_{yy}(g_x)^2 - 2F_{xx}g_xg_y$ auf die bisher nicht eingegangen wurde:  $D(x_0, y_0, \lambda_0)$ <0: Max,  $D(x_0, y_0, \lambda_0)$ >0: Min., vgl. Taschenbuch math. Formeln von Bartsch (ISBN  $978 - 3 - 446 - 43800 - 2$ , S465u.)

Die Beurteilung erfolgt hier durch "Abtasten" von Nachbarpunkten oder über die Karte (mit Höhenlinien und der NB).

Lösung: Fläche 3. Ordnung Define  $f(x, y) = x^3 + 4y^3$ 

done

done

 $Z1$ :...

 $Z2$  :  $\cdots$ 

Define  $z1(x, y) = f(x, y)$ 

3D-Grafik

Höhenlinien:  $x^3+4y^3=c$ Define  $xt1(t)=t$ 

Define yt1(t)= $3\sqrt{(c-t^3)/4}$ |c=1

done

Define  $F(x, y, \lambda) = f(x, y) + \lambda \cdot (x + y - \delta)$ 

 $\begin{cases} \frac{\mathrm{d}}{\mathrm{d}x} (F(x,y,\lambda)) = 0 \\ \frac{\mathrm{d}}{\mathrm{d}y} (F(x,y,\lambda)) = 0 \\ \frac{\mathrm{d}}{\mathrm{d}\lambda} (F(x,y,\lambda)) = 0 \\ x, y, \lambda \end{cases}$  ${x=4, y=2, \lambda=-48}, {x=12, y=-6, \lambda=-432}$ Anhand der Karte erkennt man: Tiefpunkt  $T(4, 2, 96)$  $f(x, y) | {x=4, y=2}$ 96 Hochpunkt  $H(12, -6, 864)$ 

 $f(x, y) | {x=12, y=-6}$ 

864

Abtasten von Nachbarpunkten: NB  $y=6-x$  $seq(f(x, 6-x), x, 3, 9, 4, 1, 0, 1)$  $\left\{\frac{96363}{1000}, 96, \frac{96357}{1000}\right\}$ approx(ans)  ${96.363, 96, 96.357}$  $seq(f(x, 6-x), x, 11, 9, 12, 1, 0, 1)$  $\left\{\frac{863643}{1000}, 864, \frac{863637}{1000}\right\}$ approx(ans) {863.643,864,863.637}

stop

 $_{\mathrm{Y2}}^{\mathrm{Y1}}$  .

#### Aufg. 4.3.12

Gegeben sei die Funktion z=f(x, y)=x<sup>2</sup>-x\*y+y<sup>2</sup>-x. a) Bestimmen Sie die Extrema von f unter der (Ungleichungs-)Nebenbedingung  $x^2+y^2 \leq 1$ . Was bedeutet diese Bedingung geometrisch?

b) Um welche Art von Extrema handelt es sich?

Hinweis: Man löse zunächst die Aufgabe ohne Nebenbedingung und betrachte nur die Lösungen, die der (Ungleichungs-)Nebenbedingung genügen. Danach untersuche man die Funktion auf dem Rand des betrachteten Bereiches,

d.h. unter der Nebenbedingung  $x^2+y^2=1$ .

# Lösung: Fläche 2. Ordnung innerhalb des Einheitskreises und auf dem Rand betrachten. Define  $f(x, y) = x^2 - xxy + y^2 - x$ done Define  $z1(x, y) = f(x, y)$ done Der Kreiszylinder: Define  $xst2(s, t) = cos(t)$ done Define  $\text{yst2}(s, t) = \sin(t)$ done Define  $zst2(s, t) = s$ done

stop

### Die Fläche 2. Ordnung (Paraboloid):

Define  $xst3(s, t) = s*cos(t)$ 

Define 
$$
yst3(s, t) = s * sin(t)
$$

done

done

Define  $zst3(s, t)=s^2-s^2*sin(2t)/2-s*cos(t)$ 

done

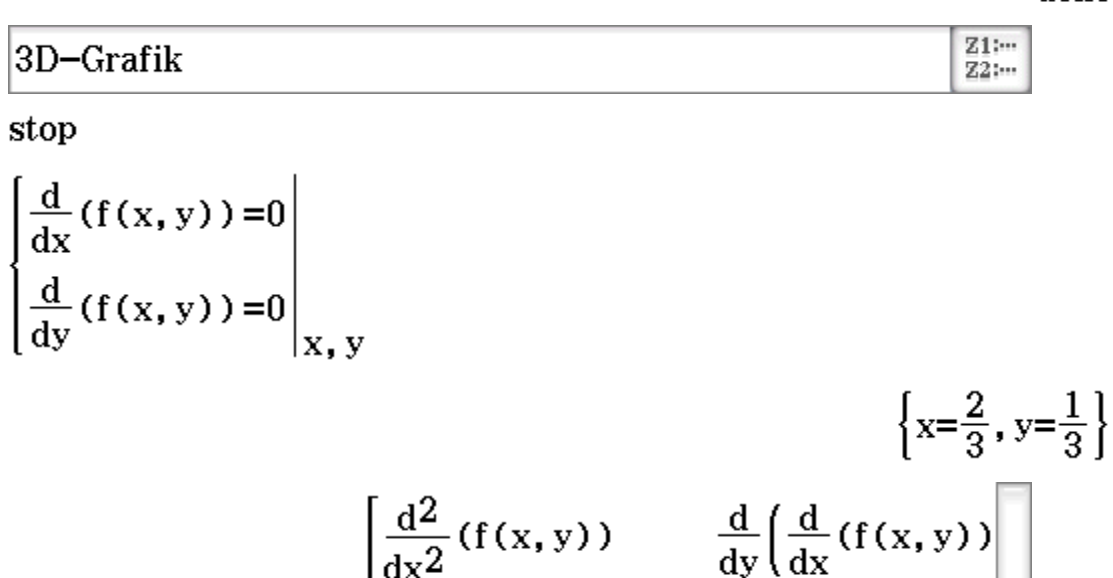

Define D(x, y)=det
$$
\left(\frac{dx^2}{dx^2}(f(x, y))\right)\frac{d^2}{dy^2}(f(x, y))
$$

D(x, y) | {x=
$$
\frac{2}{3}
$$
, y= $\frac{1}{3}$ }  

$$
\frac{d^{2}}{dx^{2}} (f(x, y)) | {x= $\frac{2}{3}$ , y= $\frac{1}{3}$ }  
f(x, y) | {x= $\frac{2}{3}$ , y= $\frac{1}{3}$ }
$$

**absolutes** Min(x= $\frac{2}{3}$ , y= $\frac{1}{3}$ , z= $-\frac{1}{3}$ ) ohne NB innerhalb des

Einheitskreises.

#### Randextrema:

$$
f(x, y) | {x = cos(t), y = sin(t)}
$$

$$
(\cos(t))^2 + (\sin(t))^2 - \cos(t) \cdot \sin(t) - \cos(t)
$$

 $simplify (ans)$ 

 $-\cos(t) \cdot \sin(t) - \cos(t) + 1$ 

Define  $z(t) = -\cos(t) \cdot \sin(t) - \cos(t) + 1$ 

done

 $-\frac{1}{3}$ 

$$
\frac{\mathrm{d}}{\mathrm{d}t}(z(t))\!=\!0
$$

$$
-(\cos(t))^2+(\sin(t))^2+\sin(t)=0
$$

$$
simply (ans)
$$

$$
\sin(t) - \cos(2 \cdot t) = 0
$$

$$
solve(\text{ans}, t)
$$

$$
\left\{\n\begin{array}{l}\n t=2\cdot\pi\cdot\text{constn}(1)-\frac{\pi}{2}, t=2\cdot\pi\cdot\text{constn}(2)+\frac{\pi}{6}, t=2\cdot\pi\cdot\text{constn}(\frac{\pi}{6})\n\end{array}\n\right\}
$$

$$
4\cdot\cos(t)\cdot\sin(t)+\cos(t)
$$

 $\blacksquare$ 

$$
t=-\frac{\pi}{2}
$$
 (x=0, y=-1, z=1) ergibt keine Extremstelle  
 $\frac{d^2}{dt^2}$  (z(t))=0 (Wendestelle, Stufenpunkt)

**Rand-Minimum:**  $x=\frac{\sqrt{3}}{2}$ ,  $y=\frac{1}{2}$ ,  $z\approx-0.299$ 

$$
\frac{d^{2}}{dt^{2}}(z(t))|t=\frac{\pi}{6}
$$
\n
$$
z(t)|t=\frac{\pi}{6}
$$
\n
$$
z(t)|t=\frac{\pi}{6}
$$
\n
$$
z(t)|t=\frac{\pi}{6}
$$
\n
$$
z(t)|t=\frac{\pi}{6}
$$
\n
$$
z(t)|t=\frac{\pi}{6}
$$
\n
$$
\frac{\sqrt{3}}{2}
$$
\n
$$
sin(t)|t=\frac{\pi}{6}
$$
\n
$$
\frac{1}{2}
$$
\n
$$
tand-Maximum: x=\frac{-\sqrt{3}}{2}, y=\frac{1}{2}, z\approx 2.299
$$
\n
$$
\frac{d^{2}}{dt^{2}}(z(t))|t=\frac{5\pi}{6}
$$
\n
$$
z(t)|t=\frac{5\pi}{6}
$$
\n
$$
\frac{3\sqrt{3}}{4}+1
$$
\n
$$
approx(\text{ans})
$$
\n
$$
2.299038106
$$

 $\cos(t)$  | t= $\frac{5\pi}{6}$ 

$$
f_{\rm{max}}
$$

 $\frac{1}{2}$ 

 $\frac{-\sqrt{3}}{2}$ 

### stop

 $\sin(t) |t = \frac{5\pi}{6}$ 

# Lagrange-Methode: NB als Rand des Einheitskreises Define  $F(x, y, \lambda) = x^2 - xxy + y^2 - x + \lambda x (x^2 + y^2 - 1)$

done

$$
\begin{cases}\n\frac{d}{dx} (F(x, y, \lambda)) = 0 \\
\frac{d}{dy} (F(x, y, \lambda)) = 0 \\
\frac{d}{dx} (F(x, y, \lambda)) = 0 \\
x, y, \lambda\n\end{cases}
$$
\n
$$
\left\{ \{x=0, y=-1, \lambda=-1\}, \{x=\frac{-\sqrt{3}}{2}, y=\frac{1}{2}, \lambda=\frac{-\sqrt{3}}{2}-1\}, \{x=\frac{\sqrt{3}}{2}\}\right\}
$$

Nutzung der "geränderten" Funktionaldeterminante:

Define 
$$
D(x, y, \lambda) = -\det\left(\begin{bmatrix} 0 & \frac{d}{dx}(x^2+y^2-1) \\ \frac{d}{dx}(x^2+y^2-1) & \frac{d^2}{dx^2}(F(x, y, \lambda)) \\ \frac{d}{dy}(x^2+y^2-1) & \frac{d}{dx}(\frac{d}{dy}(F(x, y, \lambda))) \end{bmatrix}
$$

done

 $D(x, y, \lambda)$ 

$$
8 \cdot \lambda \cdot x^2 + 8 \cdot \lambda \cdot y^2 + 8 \cdot x^2 + 8 \cdot y^2 + 8 \cdot x \cdot y
$$
  
Define  $D(x, y, \lambda) = 8 \cdot \lambda \cdot x^2 + 8 \cdot \lambda \cdot y^2 + 8 \cdot x^2 + 8 \cdot y^2 + 8 \cdot x \cdot y$ 

done

 $D(x, y, \lambda) | {x=0, y=-1, \lambda=-1, \lambda=-1}$ 

keine Aussage möglich (weitere Untersuchung)

D(x, y, 
$$
\lambda
$$
)  $\langle 0 | \left\{ x = \frac{-\sqrt{3}}{2}, y = \frac{1}{2}, \lambda = \frac{-\sqrt{3}}{2} - 1 \right\}$   
-8 $\cdot \left( \frac{\sqrt{3}}{2} + 1 \right) - 2 \cdot \sqrt{3} + 8 \cdot 0$ 

 $simplify (ans)$ 

 $-6 \cdot \sqrt{3} < 0$ 

#### Randmaximum

 $\begin{tabular}{ll} \multicolumn{3}{l}{} & \multicolumn{3}{l}{} & \multicolumn{3}{l}{} \\ \multicolumn{3}{l}{} & \multicolumn{3}{l}{} & \multicolumn{3}{l}{} \\ \multicolumn{3}{l}{} & \multicolumn{3}{l}{} & \multicolumn{3}{l}{} \\ \multicolumn{3}{l}{} & \multicolumn{3}{l}{} & \multicolumn{3}{l}{} \\ \multicolumn{3}{l}{} & \multicolumn{3}{l}{} & \multicolumn{3}{l}{} \\ \multicolumn{3}{l}{} & \multicolumn{3}{l}{} & \multicolumn{3}{l}{} \\ \multicolumn{3}{l}{} & \multic$ 

D(x, y, 
$$
\lambda
$$
) >0 |  $\left\{ x = \frac{\sqrt{3}}{2}, y = \frac{1}{2}, \lambda = \frac{\sqrt{3}}{2} - 1 \right\}$   
-8 $\cdot \left( \frac{-\sqrt{3}}{2} + 1 \right) + 2 \cdot \sqrt{3} + 8 > 0$ 

 $simply (ans)$ 

 $6 \cdot \sqrt{3} > 0$ 

#### Randminimum

### Aufg. 4.3.19a)

Durch die Messpunkte

 $x_i | 2 | 4 | 6$ 

$$
y_i | 2 | 3 | 7
$$

soll eine Ausgleichskurve vom folgenden Typ gelegt werden:

a)  $y=f(x)=ae^{bx}$  b)  $y=g(x)=ax^{b}$ .

Bestimmen Sie jeweils deren Koeffzienten. Welche der

Ausgleichskurven kann als bessere Lösung angesehen werden (Begründung)?

Hinweis: vereinfachte näherungsweise Lösung durch quasilineare Regression (Logarithmieren):

a)  $Y=ln(y)=ln(a)+b*x=A+b*x$  bzw.

b)  $Y=ln(y)=ln(a)+b*ln(x)=A+b*X$ 

mit den Messpunkten

 $x_i$  | 2 | 4 | 6

- b)  $X_i = ln(x_i) | ln(2) | ln(4) | ln(6)$
- a)  $Y_i=ln(y_i) |ln(2) |ln(3) |ln(7)$

Der Parameter a ergibt sich dann aus  $a=e^{A}$ .

# direkte Lösung (ohne Logarithmieren): **Exponentielle Regression**  $seq(x, x, 2, 6, 2)$   $\Rightarrow$ xliste

 ${2, 4, 6}$ 

 $\{2, 3, 7\}$   $\rightarrow$ yliste

 ${2, 3, 7}$ 

Define  $f(a, b, x) = ae^{b*x}$ 

done

sum ((yliste–f(a, b, xliste))<sup>2</sup>)

$$
\left(\mathbf{a} \cdot \mathbf{e}^{6 \cdot \mathbf{b}} - 7\right)^2 + \left(\mathbf{a} \cdot \mathbf{e}^{4 \cdot \mathbf{b}} - 3\right)^2 + \left(\mathbf{a} \cdot \mathbf{e}^{2 \cdot \mathbf{b}} - 2\right)^2
$$
  
Define  $F(\mathbf{a}, \mathbf{b}) = \left(\mathbf{a} \cdot \mathbf{e}^{6 \cdot \mathbf{b}} - 7\right)^2 + \left(\mathbf{a} \cdot \mathbf{e}^{4 \cdot \mathbf{b}} - 3\right)^2 + \left(\mathbf{a} \cdot \mathbf{e}^{2 \cdot \mathbf{b}} - 2\right)^2$  done

 $\frac{d}{da}$ (F(a, b))=0

$$
2 \cdot a \cdot e^{12 \cdot b} + 2 \cdot a \cdot e^{8 \cdot b} - 14 \cdot e^{6 \cdot b} + 2 \cdot a \cdot e^{4 \cdot b} - 6 \cdot e^{4 \cdot b} - 4 \cdot e^{2 \cdot b} = 0
$$
\nsolve (ans, a)

$$
\left\{\mathbf{a}=\frac{(7\cdot e^{4\cdot b}+3\cdot e^{2\cdot b}+2)\cdot e^{-2\cdot b}}{e^{8\cdot b}+e^{4\cdot b}+1}\right\}
$$

$$
\frac{d}{db}(F(a, b)) = 0
$$
\n
$$
12 \cdot a^{2} \cdot e^{12 \cdot b} + 8 \cdot a^{2} \cdot e^{8 \cdot b} - 84 \cdot a \cdot e^{6 \cdot b} + 4 \cdot a^{2} \cdot e^{4 \cdot b} - 24 \cdot a \cdot e^{4 \cdot b}
$$
\n
$$
ans | a = \frac{(7 \cdot e^{4 \cdot b} + 3 \cdot e^{2 \cdot b} + 2) \cdot e^{-2 \cdot b}}{e^{8 \cdot b} + e^{4 \cdot b} + 1}
$$
\n
$$
\frac{12 \cdot (7 \cdot e^{4 \cdot b} + 3 \cdot e^{2 \cdot b} + 2)^{2} \cdot e^{8 \cdot b}}{(e^{8 \cdot b} + e^{4 \cdot b} + 1)^{2}} + \frac{8 \cdot (7 \cdot e^{4 \cdot b} + 3 \cdot e^{2 \cdot b} + 2)^{2}}{(e^{8 \cdot b} + e^{4 \cdot b} + 1)^{2}}
$$

simplify (ans)

$$
\frac{12 \cdot (e^{8 \cdot b} - e^{6 \cdot b} - 4 \cdot e^{2 \cdot b} - 1) \cdot (7 \cdot e^{4 \cdot b} + 3 \cdot e^{2 \cdot b} + 2) \cdot e^{2 \cdot b}}{(e^{4 \cdot b} + e^{2 \cdot b} + 1)^2 \cdot (e^{4 \cdot b} - e^{2 \cdot b} + 1)^2} = 0
$$

alle Faktoren positiv bis auf  $e^{8 \cdot b} - e^{6 \cdot b} - 4 \cdot e^{2 \cdot b} - 1$ solve  $(e^{8 \cdot b} - e^{6 \cdot b} - 4 \cdot e^{2 \cdot b} - 1 = 0, b)$ 

 ${b=0.3610019597}$ 

$$
a=\frac{(7 \cdot e^{4 \cdot b}+3 \cdot e^{2 \cdot b}+2) \cdot e^{-2 \cdot b}}{e^{8 \cdot b}+e^{4 \cdot b}+1} |b=0.3610019597
$$
  

$$
a=\frac{\left(7 \cdot e^{\frac{13936072}{9650967}}+3 \cdot e^{\frac{6968036}{9650967}}+2\right) \cdot e^{-\frac{6968036}{9650967}}}{e^{\frac{27872144}{9650967}}+e^{\frac{13936072}{9650967}}+1}
$$

approx(ans)

a=0.7924642687

Define  $y1(x)=0.7924642687e^{0.3610019597x}$ 

Mittlerer quadratischer Fehler (Mean Square error)  $\text{MSe1:=}\text{approx}\left(\text{sum}\left(\text{yliste--y1}\left(\text{xliste}\right)\right){}^2\right)\right)$ 

0.2717806948

## Nun Potenzregression:

Define  $f(a, b, x) = axx^b$ 

done

sum ((yliste–f(a, b, xliste))<sup>2</sup>)

$$
(6^{b} \cdot a-7)^{2} + (4^{b} \cdot a-3)^{2} + (2^{b} \cdot a-2)^{2}
$$
  
Define F(a, b) =  $(6^{b} \cdot a-7)^{2} + (4^{b} \cdot a-3)^{2} + (2^{b} \cdot a-2)^{2}$ 

done

$$
\frac{d}{da}(F(a, b)) = 0
$$
\n
$$
2^{2 \cdot b + 1} \cdot a + 2 \cdot 6^{2 \cdot b} \cdot a + 2 \cdot 4^{2 \cdot b} \cdot a - 2^{b + 2} - 14 \cdot 6^{b} - 6 \cdot 4^{b} = 0
$$
\n
$$
solve(\text{ans}, a)
$$
\n
$$
\left\{a = \frac{2^{b + 2} + 14 \cdot 6^{b} + 6 \cdot 4^{b}}{2^{2 \cdot b + 1} + 2 \cdot 6^{2 \cdot b} + 2 \cdot 4^{2 \cdot b}}\right\}
$$
\n
$$
\frac{d}{db}(F(a, b)) = 0
$$
\n
$$
4^{2 \cdot b + 1} \cdot a^{2} \cdot \ln(2) + 2^{2 \cdot b + 1} \cdot a^{2} \cdot \ln(2) + 2 \cdot 6^{2 \cdot b} \cdot a^{2} \cdot \ln(3) + 2 \cdot (e^{b})
$$

ans 
$$
|\mathbf{a} = \frac{2^{b+2} + 14 \cdot 6^b + 6 \cdot 4^b}{2^{2 \cdot b+1} + 2 \cdot 6^{2 \cdot b} + 2 \cdot 4^{2 \cdot b}}
$$
  
\n
$$
\frac{4^{2 \cdot b+1} \cdot (2^{b+2} + 14 \cdot 6^b + 6 \cdot 4^b)^2 \cdot \ln(2)}{(2^{2 \cdot b+1} + 2 \cdot 6^{2 \cdot b} + 2 \cdot 4^{2 \cdot b})^2} + \frac{2^{2 \cdot b+1} \cdot (2^{b+2} + 1)}{(2^{2 \cdot b+1} + 2 \cdot 6^{2 \cdot b} + 2 \cdot 4^{2 \cdot b})^2}
$$

simplify (ans)

$$
\left. -4 \cdot (14 \cdot 2^{3 \cdot b + 1} \cdot 6^{b} \cdot \ln(3) + 42 \cdot 6^{3 \cdot b} \cdot 4^{b} \cdot \ln(3) + 42 \cdot 4^{3 \cdot b} \cdot 6^{b} \right] \right\}
$$

numerator (getLeft (ans))= $0$  $4\cdot (9\cdot 4^{4\cdot b+1}\cdot \ln(2)-36\cdot 4^{4\cdot b}\cdot \ln(2)-14\cdot 2^{3\cdot b+1}\cdot 6^{b}\cdot \ln(3)$  $solve(\text{ans}, b)$ 

 ${b=1.50697388}$ 

$$
a=\frac{2^{b+2}+14\cdot6^{b}+6\cdot4^{b}}{2^{2\cdot b+1}+2\cdot6^{2\cdot b}+2\cdot4^{2\cdot b}}|_{b=1.50697388}
$$
  

$$
a=\frac{\frac{12733994}{3631049}+\frac{5471896}{3631049}+\frac{5471896}{3631049}}{2^{\frac{14574841}{3631049}}+2\cdot6^{\frac{10943792}{3631049}}+2\cdot4^{\frac{10943792}{3631049}}
$$

approx(ans)

a=0.4548596024

Define  $y2(x)=0.4548596024x^{1.50697388}$ 

done

Mittlerer quadratischer Fehler (Mean Square error) MSe2:=approx(sum((yliste-y2(xliste))<sup>2</sup>))

1.008069666

```
approx (MSe1<MSe2)
```
0.2717806948<1.008069666

Damit ist die exponentielle Regression besser als die Potenzregression.

# Näherungslösung als quasilineare Regression:

Nutzung der TR-Befehle ExpReg bzw. PowerReg ExpReg xliste, yliste

done

DispStat

Exp. Regression  $y=a\cdot e^{\wedge}(b\cdot x)$  $a = 0.9931505$  $b = 0.3131907$  $r = 0.9798919$  $r^2 = 0.9601881$  $MSe = 0.032536$ 

======================

=======================

=======================

PowerReg xliste, yliste

DispStat

done

done

```
Potenz-Reg.
v=a\cdot x\hat{b}a = 0.8620828b = 1.0805126r = 0.9390549r^2 = 0.881824MSe = 0.0965786
```
======================

Berechnung von MSe1 und MSe2 mit den geschätzten Koeffizienten aus der quasilin. Regession als MSe3 und MSe4: Define  $y3(x)=0.9931505*e^{0.3131907x}$ 

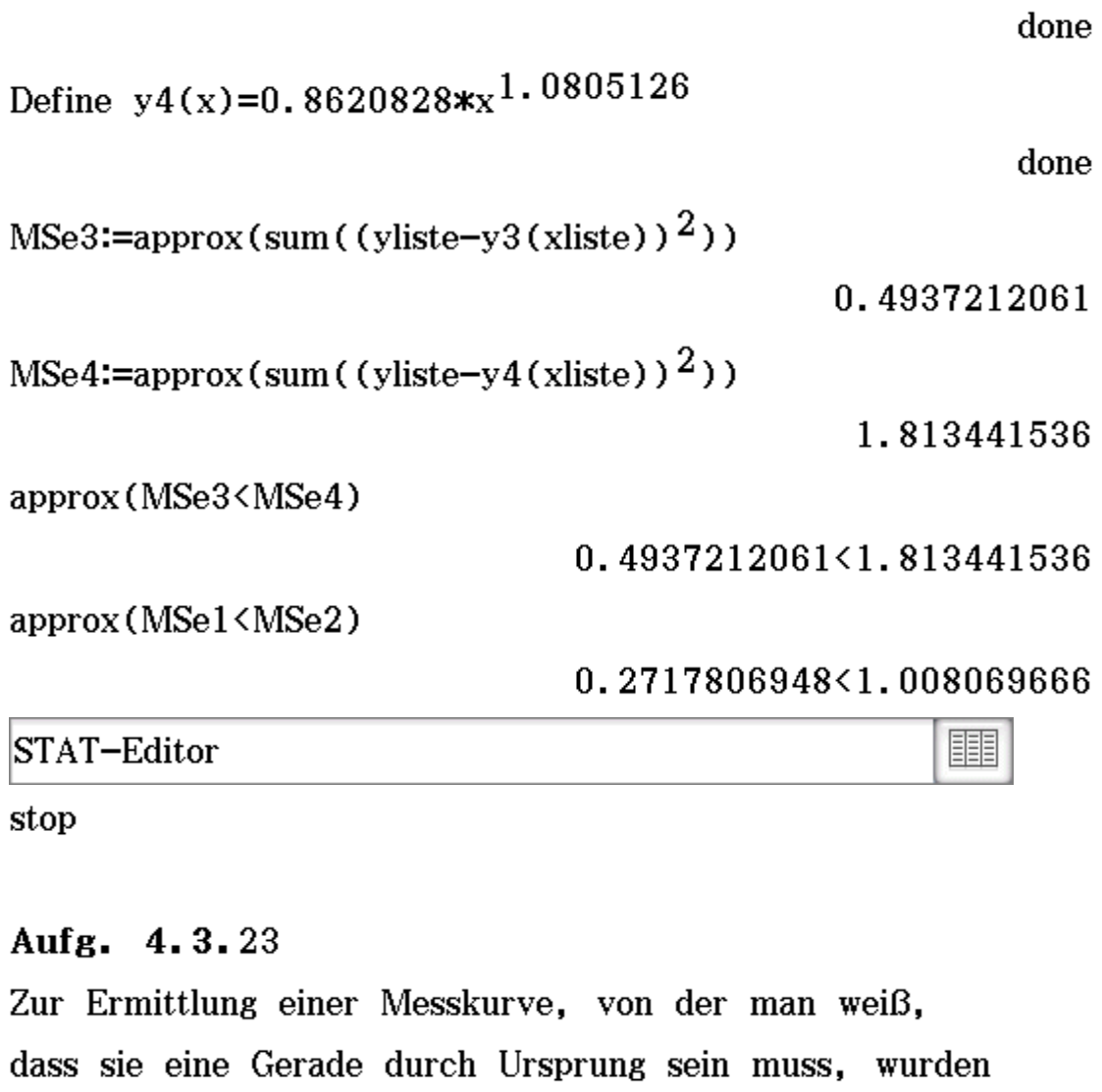

folgende Messwerte erhalten:

 $x_i | 2 | 5 | 7 | 9$ y<sub>i</sub>|1|2|3|4,5

Bestimmen Sie die Ausgleichsgerade.

Lösung: MKQ-Ansatz y=a\*x  ${2, 5, 7, 9}$  > xliste

 ${2, 5, 7, 9}$ 

 ${1, 2, 3, 4.5}$  >yliste

 $\left\{1,2,3,\frac{9}{2}\right\}$ 

Define  $f(a, x) = a*x$ 

sum ((yliste-f(a, xliste))<sup>2</sup>)  $\left(9\cdot a-\frac{9}{2}\right)^2$ +(7·a-3)<sup>2</sup>+(5·a-2)<sup>2</sup>+(2·a-1)<sup>2</sup> Define  $F(a) = (9-a-\frac{9}{2})^2 + (7-a-3)^2 + (5-a-2)^2 + (2-a-1)^2$ done

$$
\frac{\mathrm{d}}{\mathrm{d}a}(F(a))=0
$$

 $318 \cdot a - 147 = 0$ 

solve (ans, a)

 $\left\{a=\frac{49}{106}\right\}$ 

approx(ans)

 ${a=0.4622641509}$ 

Define  $y1(x)=0.4622641509x$ 

done

MSe1:= $\frac{1}{2}$ sum((yliste-y1(xliste))<sup>2</sup>)

51717361410279977<br>378071745482046728

approx(ans)

#### 0.1367924528

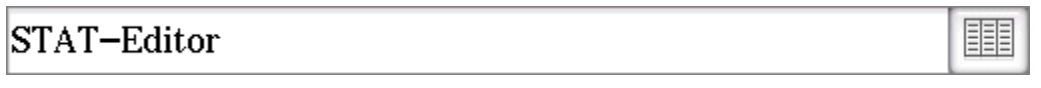

stop

Aufg. 4.4.2

Es sei (A)={(x, y) $\in R^2 |x^2+y^2 \le 1; y \le 0$ }. Unter

Verwendung von Polarkoordinaten berechne man

$$
\int_{(A)} (x+y) dA.
$$

### Lösung:

(A) ist die untere Halbkreisfäche (Skizze!)  
\n
$$
\int_{0}^{1} \int_{-\pi}^{0} (r * cos(\varphi) + r * sin(\varphi)) * r d\varphi dr
$$

 $-\frac{2}{3}$ 

 $-\frac{2}{3}$ 

## formal: Berechnung als Dreifachintegral:

Hinweis: Volumenanteile unterhalb der x-y-Ebene zählen negativ, oberhalb positiv, Gesamtbilanz hier negativ:

$$
\int_{-1}^{1} \int_{-\sqrt{1-x^2}}^{0} \int_{0}^{x+y} 1 \, dz \, dy \, dx
$$

stop

# Aufg. 4.4.15a)

Man berechne das Linienintegral  $\int_C (xydx+y^2dy)$  für folgende Kurve:  $x=sin(t)$ ,  $y=cos(t)$  für  $0 \le t \le \pi/2$  von den Punkten  $A=(0,1)$  nach  $B=(1,0)$ .

### Lösung:

$$
\int_C (xy \, dx + y^2 \, dy) = \int_{t_1}^{t_2} (x(t)y(t) \, dx / dt + (y(t))^2 \, dy / dt) \, dt
$$

$$
\int_0^{\pi/2} (\sin(t) * \cos(t) * \cos(t) + (\cos(t)) 2 * (-\sin(t))) dt
$$

Integrand "verschwindet":

 $simplify(sin(t) * cos(t) * cos(t) + (cos(t))^{2} * (-sin(t)))$ 

 $\bf{0}$ 

 $\bf{0}$ 

stop

### Aufg. 4.4.18

Gegeben ist das ebene Kraftfeld

 $F=(x^2+2xy)e_1+(x^2-1)e_2$ .

a) Man zeige, dass das Feld konservativ ist.

b) Man bestimme das Potential  $V(x, y)$  des Feldes.

c) Man berechne die verrichtete Arbeit bei der Verschiebung eines Massenpunktes von  $P_1 = (0, 0)$  nach  $P_2=(1, 1)$  auf einem (beliebigen) Verbindungsweg.

### Lösung:

### $a)$

Define  $P(x, y) = x^2 + 2xxy$ 

done

Define  $Q(x, y) = x^2 - 1$ 

done

$$
\frac{\mathrm{d}}{\mathrm{d} y}\left(\mathrm{P}(x,y)\right)=\!\!\frac{\mathrm{d}}{\mathrm{d} x}\!\left(\mathrm{Q}(x,y)\right)
$$

 $2 \cdot x = 2 \cdot x$ 

b)

$$
\int P(x, y) dx + C(y)
$$
  
\n
$$
\frac{d}{dy}(\text{ans}) = Q(x, y)
$$
  
\n
$$
\frac{d}{dy}(C(y)) + x^2 = x^2 - 1
$$
  
\n
$$
C'(y) = -1 \text{ ergibt}
$$
  
\n
$$
C(y) = -y + c
$$

Somit  $V(x, y) = \frac{x^3}{3} + x^2 \cdot y - y + c$ 

 $c)$ 

Define  $V(x, y) = \frac{x^3}{3} + x^2 \cdot y - y$ 

$$
V(1, 1)-V(0, 0)
$$

done

 $\frac{1}{3}$ 

Aufg. 4.3.1c) Min(2,2,-16)

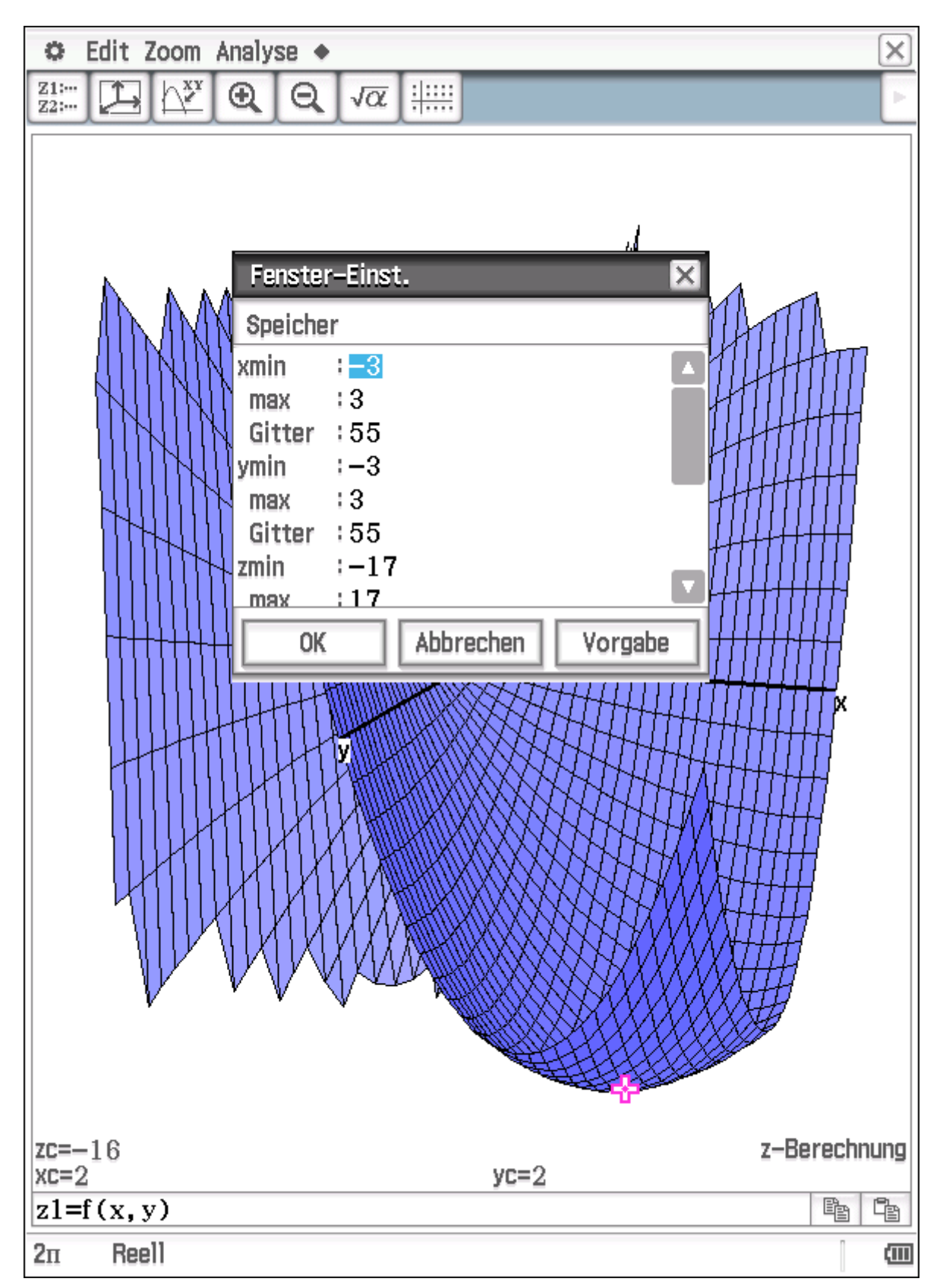

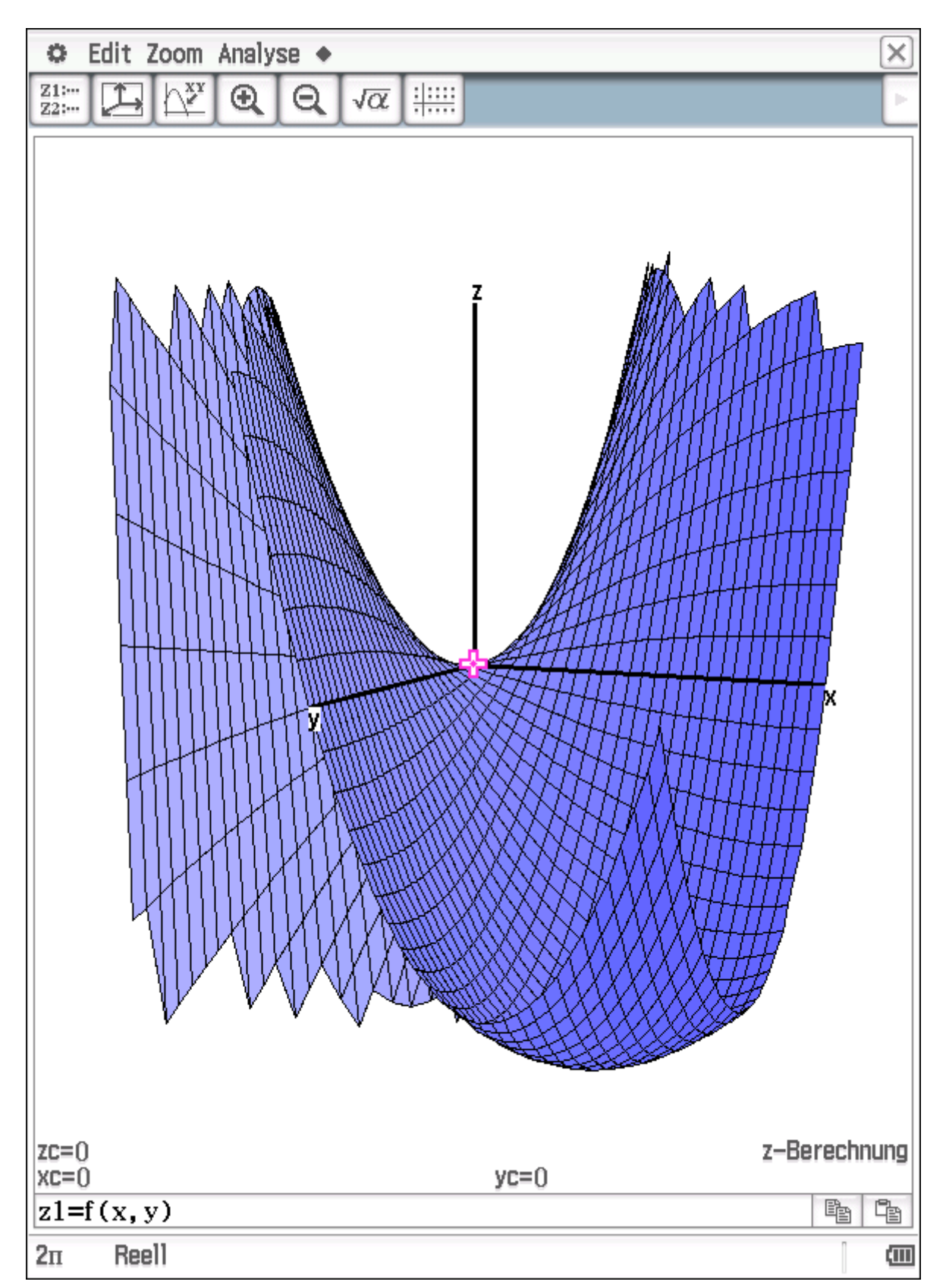

# Sattelpunkt **S1**(0,0,0) im Koordinatenursprung

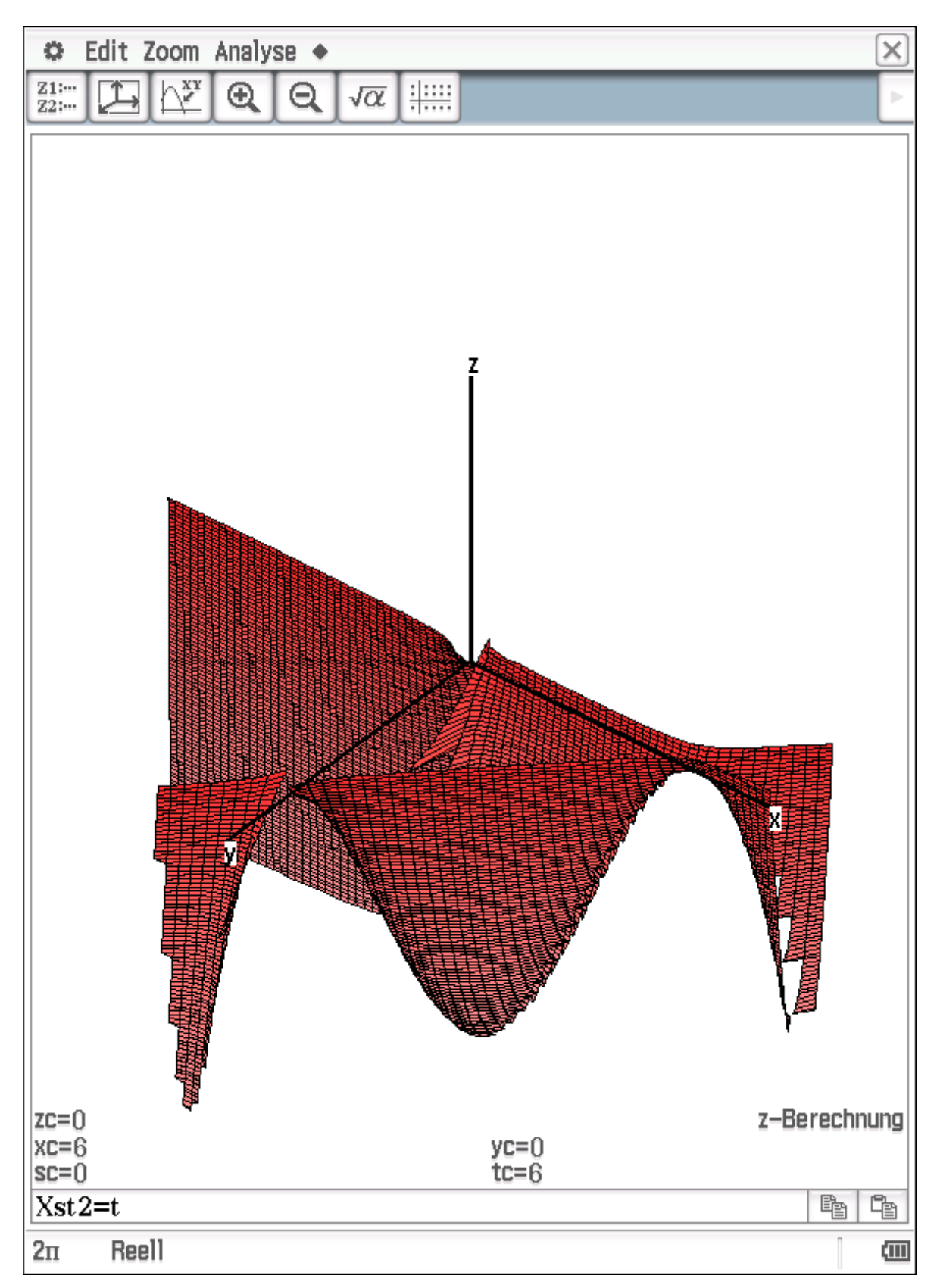

Sattelpunkt **S2**(6,0,0), Sattelpunkt **S3**(0,6,0)

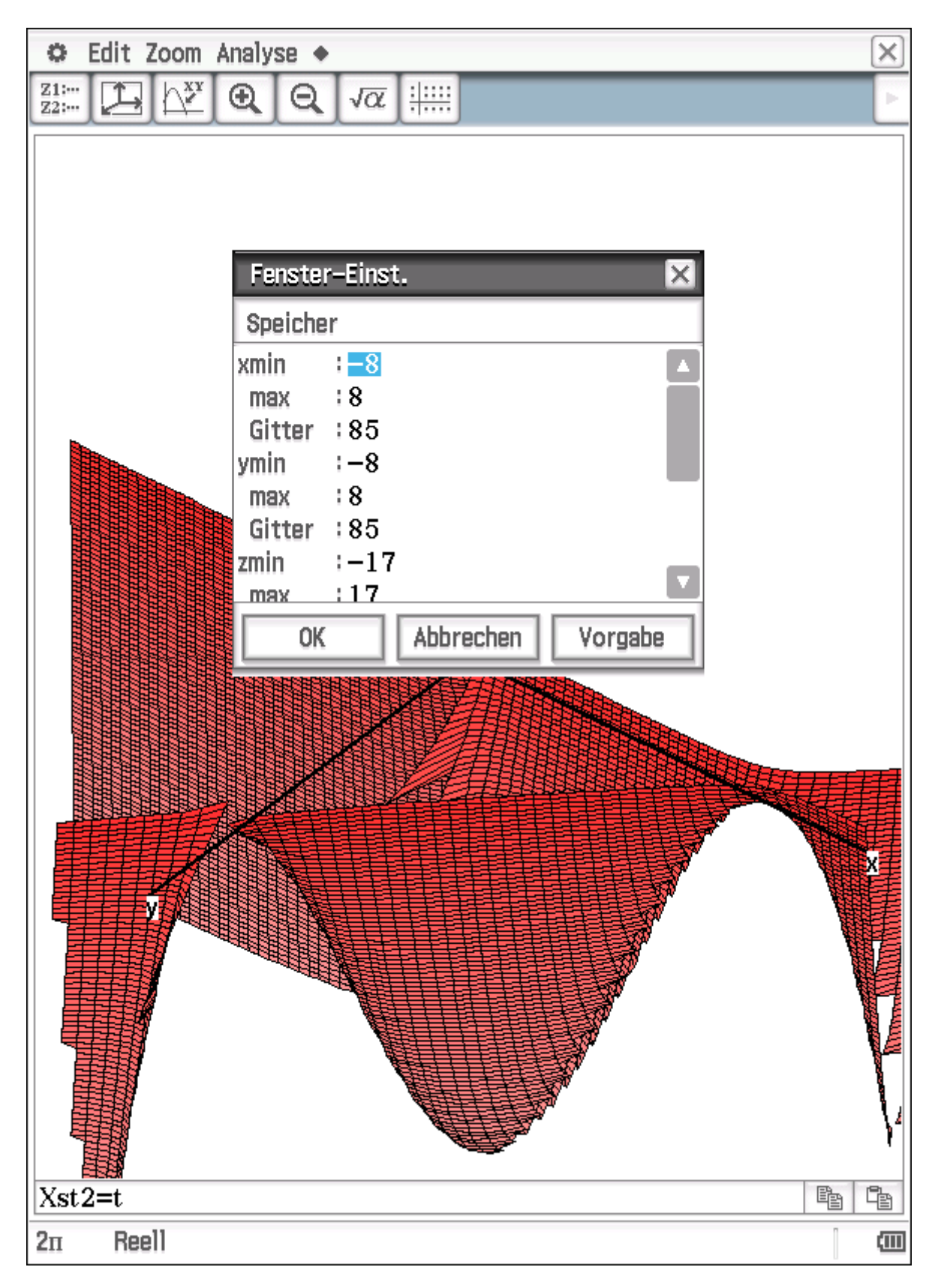

Man erkennt den Sattelpunkt auf der x-Achse (x=6, y=0, z=0)

# Parameter s steuert die z-Werte(Höhen),

# Parameter t steuert die x-Werte

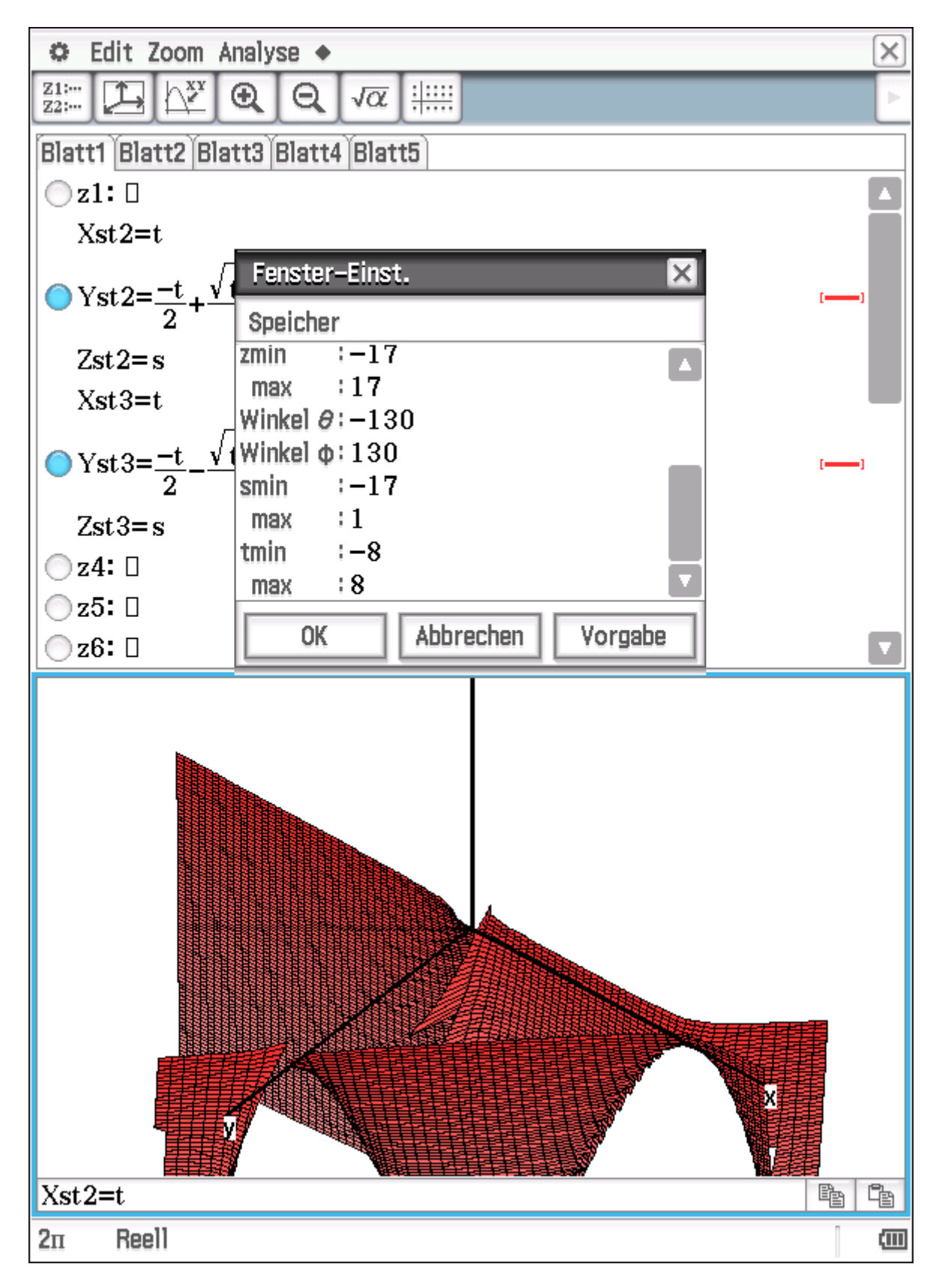

### Die Karte

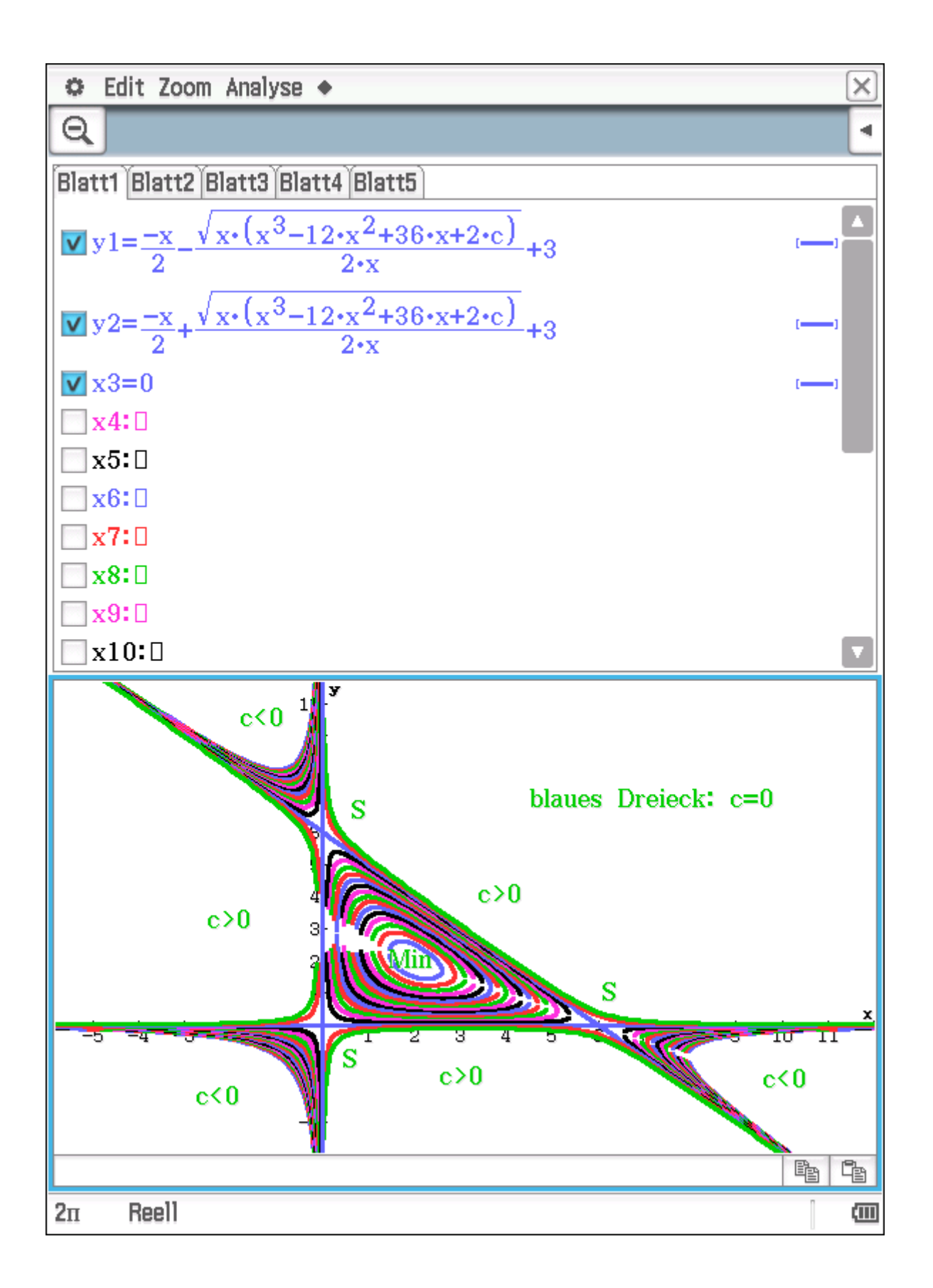

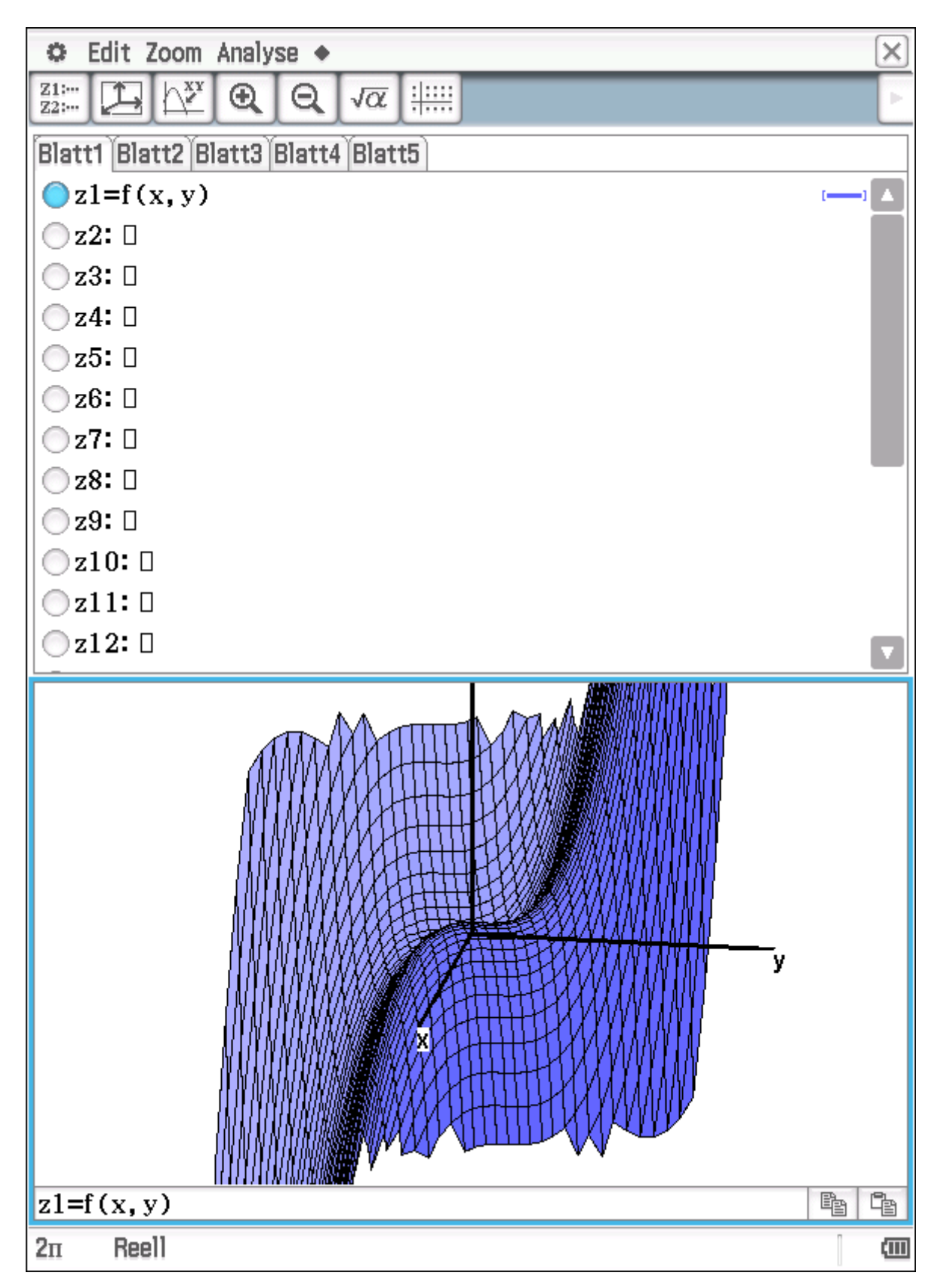

# Aufg. 4.3.8 eine abstürzende Steilwand!

## **Karte mit Höhenlinien und der NB**

![](_page_29_Figure_1.jpeg)

**Aufg. 4.3.**12 Betrachtung der Fläche im Kreiszylinder

![](_page_30_Figure_1.jpeg)

![](_page_31_Figure_0.jpeg)

# **Stufenpunkt bei x=0, y=-1, z=1**

![](_page_32_Figure_1.jpeg)

![](_page_33_Figure_0.jpeg)

![](_page_33_Figure_1.jpeg)

![](_page_34_Figure_0.jpeg)

![](_page_35_Figure_0.jpeg)

![](_page_36_Figure_0.jpeg)

![](_page_37_Figure_0.jpeg)

![](_page_38_Figure_0.jpeg)

**Aufg. 4.3.**19 nichtlineare und quasilineare Regression

![](_page_39_Figure_0.jpeg)

![](_page_40_Figure_0.jpeg)

**Aufg. 4.3.**19 lineare Regression y=a\*x (mit b=0)